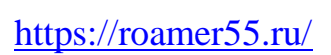

MS Word. Простейшие операции.

## **Включить поддержку макросов в MS Word.**

На рисунке приведен порядок действий, которые необходимо произвести для включения поддержки макросов (применительно к MS Word 2016).

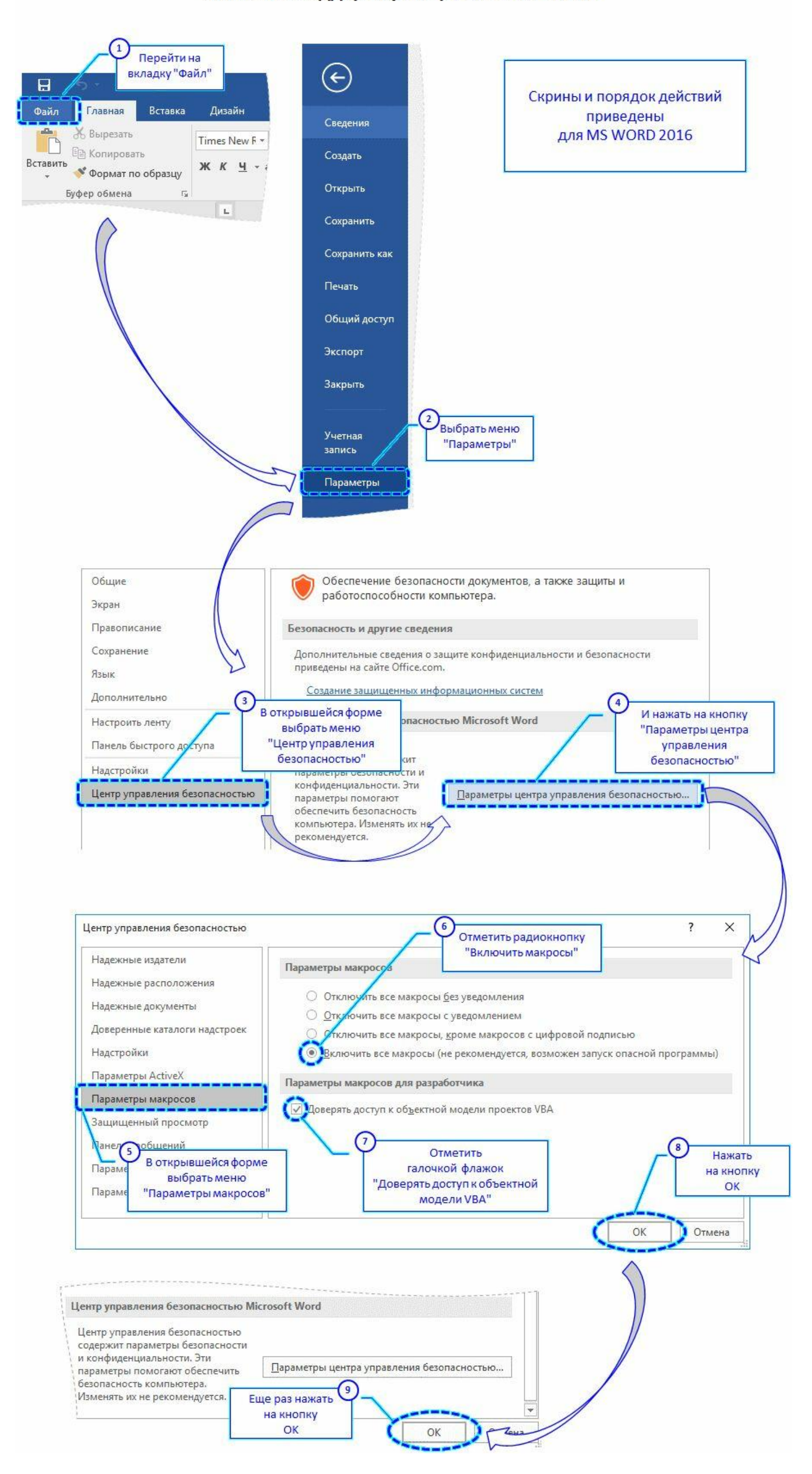

## Включить поддержку макросов в MS WORD

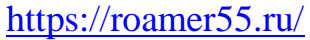